### What is a hacker?

- A hacker is a person who gets access to a computer system without permission
- They can use this access to:
	- make the computer run different programs such as a virus or a botnet
	- · steal information
	- damage files by corrupting or deleting them
- A hacker who misuses computers is known as a 'black hat' hacker

### **Reasons for attacking systems**

- Fun/challenge
	- · Hacking systems can be fun or a challenge
	- There is a sense of achievement
	- Friends may give respect of hacking achievements
- Financial gain
	- Ransoms can be made to prevent attacks from happening
	- Ransomware can be used to encrypt a computer until you pay
- Disruption
	- Attacks such as Denial-of-Service stop websites working
	- Viruses can slow down computers and delete files

# **Reasons for attacking systems**

- Industrial espionage spying in companies
	- The aim is to find intellectual property such as designs or blueprints for products, business strategies or software source code
- Personal attack
	- Employees that are unhappy may attack the company
	- Friends / family may attack each other if upset over something
- Information / Data theft
	- Credit card and financial details are stolen to gain money
	- Company information may also be stolen

# **Malware**

- Malware comes from two words:
	- Malicious to cause an act of harm
	- · Software
- Malware are executable programs that run on a computer
- One type of malware that exists is a computer virus

### **Malware - Viruses and worms**

- Computer viruses infect computers
	- They replicate their code in other programs
	- They infect other computers
	- . They harm the computer by deleting. corrupting or modifying files
- A worm replicates itself in order to spread to other computers
	- They might cause no damage to the attacked computers
	- They slow down networks and computers

### **Malware - Trojan horses**

- During the Trojan War there is a story that the Greeks made a wooden horse and hid men inside
	- The Trojans brought the horse into the city, allowing the Greeks to open the city gates letting the army in to destroy Troy
- Computer Trojans are similar:
	- They have a program, game or cracked file which is something the user wants
	- . They have negative program code which causes damage, takes control, or provides access to the computer

# Malware - ransomware

### Ransomware is software which:

- Holds a computer hostage by locking or encrypting access to it
- If the data is encrypted, not even a cyber security professional will be able to recover the data unless backups are available
- Once a ransom is paid to the attacker, access is restored

# **Denial of Service (DoS)**

- In a denial of service attack, a hacker will use or infect a computer so that:
	- it sends as many requests to the server as it can (known as a flood)
	- the server can't respond fast enough so slows down or goes offline
- In a distributed denial of service attack (DDoS), many computers are used to send the requests

### **Botnet**

- Botnet comes from robot network
- In a botnet, a hacker will first infect machines to make zombie devices
- These computers can then be controlled by one central computer
- This gives a hacker free and anonymous access to computers
- Common uses for botnets are:
	- Denial of service attacks
	- · Sending spam

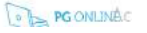

8 e a r n n g S h  $\mathsf{e}$ e

Y

e

a

# **Social engineering**

Social engineering is the ability to obtain confidential information by asking people for it

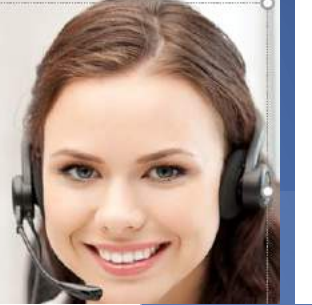

## **Shoulder surfing**

- Shoulder surfing is the ability to get information or passwords by observing as someone types them in
- The following are two examples:
	- Looking over someone's shoulder
	- Using a CCTV camera

### **Biometrics**

- Every person is unique. You can be uniquely identified by some body parts
- Many smartphones and businesses already make use of biometric data such as:
	- · Iris scanners
	- Fingerprint scanners
	- Facial recognition

### Man-in-the-middle attack

- A man-in-the-middle attack (MITM) allows the attacker to intercept communications between the user and server. The attacker can then:
	- · eavesdrop to find passwords and personal information
	- · add different information to a web page or other communication such as email
- Connecting to unencrypted Wi-Fi makes it easy to perform a MITM attack

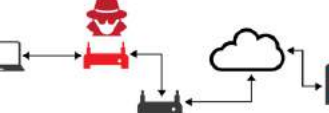

### **Making good passwords**

- Increase password length
- Use characters other than lowercase ones such as:
- · Uppercase
- Numbers
- · Symbols such as #(\*\$£"
- Use truly random passwords: X^&Q32/4Lz
- Never write down a password
- Never share a password with anyone

### Change default passwords

### **Firewalls**

- Separate a trusted network from an untrusted network (normally the Internet)
- Data is sent around a network in small packets of information
- These packets are checked to see where they are coming from and going to
- · Packets that don't match filtering rules are dropped
- This is known as a packet filter
- Firewalls can be run on dedicated hardware or as software

### **Ethical hacking**

- A team of cyber security professionals will be employed to try and break into a company's systems
	- Penetration testing will be used to discover weaknesses
- Penetration teams are often employed by industries that deal with large amounts of money or highly valuable intellectual property. They are often used in:
	- Financial companies and banks
	- Pharmaceuticals
	- Military and intelligence services

### **Anti-virus software & Encryption**

- Anti-virus software will detect malware such as viruses, worms, trojans, and spyware
	- When a virus is debected it is sent to the anti-virus compan
- They verify it is malware then create a signatur of the virus
- They then add it to their virus database and tell omputers to run an update
- Viruses can morph to avoid detection. This makes it harder to create a signature
- Encryption is used to keep data secret and only possible to read by people or computers who have the key or password required to view it
- Encryption encodes the data so that it can only be read with a password
	- · Passwords that decode encrypted data are often referred to as keys

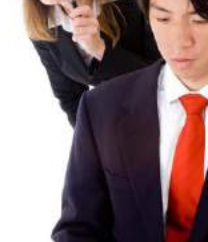

### Phishing

ò

- Phishing is a type of social engineering technique
- Emails, texts or phone calls are sent to users commonly pretending to be from a bank or website
- . The 'From' email address may be forged
- These messages will try to get personal information such as:
- · Usemames
- · Passwords
- · Credit cards details
- · Other personal information

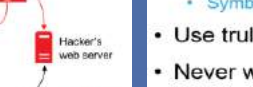

IP address returned 2. User makes 4 DNS request web<br>serve 4. Browser visits

hacker's website

- server is what translates a web address into an IP address
	- the entry to point to their server instead

### 1. Hacker (

The hacker changes 3. Hacker's server

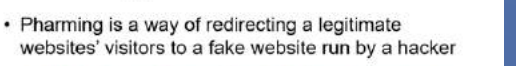

- · The hacker can then use this site to discover usernames and passwords or other personal information
- A Domain Name System (DNS)

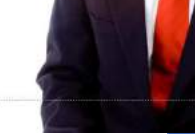

Pharming

# Computer Misuse Act 1990 (CMA1990)

- The computer misuse act is a law. It must be followed.
- It ensure that people do not use computers to commit crimes.
- It was first introduced in 1990
- There are 3 rules that make up the CMA 1990
	- A computer can not be accessed without the persons permission
	- Data and files can not be accessed, removed or changed without the persons permission
	- A computer can not be used to commit or intend to commit a crime

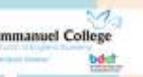

# **Computer viruses**

- A computer virus is very much like a normal virus like a cold or the flu. However, computer viruses are code that have been created to damage a computer or 'make it sick'. This stops the computer being used correctly.
- Computer viruses can damage the data and files on a computer or reduce its security so that people can then hack into them.
- Viruses can get onto your computer through naughty websites, downloading software, opening email attachments from people you don't know or from an infected storage device.
- To stop a computer virus, make sure that you have ant virus software on your computer and that it is updated!
- Don't go on or download from naughty websites.

# **Grooming**

There's a chance that your child may meet people online that aren't who they say they are. Grooming is a word used to describe people befriending children in order to take advantage of them for sexual purposes.

# **Cyberbullying**

is when someone bullies others using electronic means, this might involve social media and messaging services on the internet, accessed on a mobile phone, tablet or gaming platform.

# **Sexting**

The term 'sexting' is used to describe the sending and receiving of sexually explicit photos, messages and video clips, by text, email or posting them on social networking sites.

**Radicalisation** – the process by which a person comes to support terrorism and forms of extremism leading to terrorism

**Extremism** – a vocal or active opposition to fundamental British values, including democracy, the rule of law, individual liberty and mutual respect and tolerance of different faiths and beliefs.

**Terrorism** – an action that endangers or causes serious violence damage or disruption and is intended to influence the Government or to intimidate the public and is made with the intention of advancing a political, religious or ideological cause.

### **Spotting the signs of radicalisation**

Radicalisation can be really difficult to spot. Signs that may indicate a child is being radicalised include:

- isolating themselves from family and friend
- stalking as if from a scripted speech
- unwillingness or inability to discuss their views
- a sudden disrespectful attitude towards others
- increased levels of anger
- increased secretiveness, especially around internet use
- **Health**: this concerns your own individual physical and mental health when using IT
- **Safety:** This concerns everyone's safety when using IT

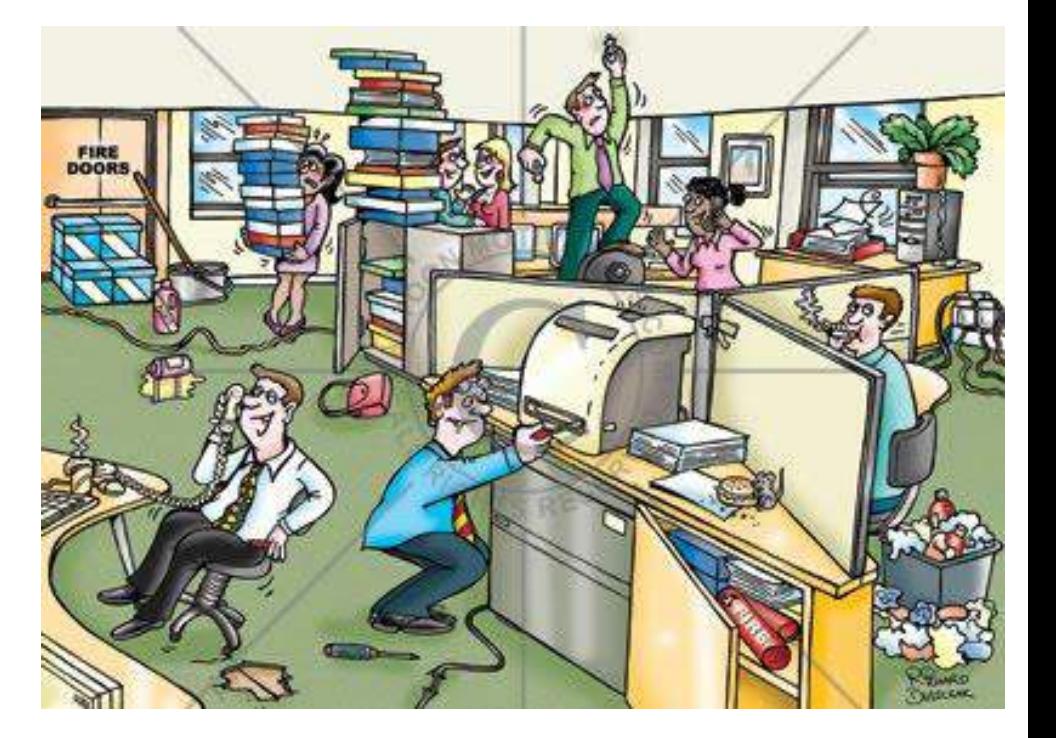

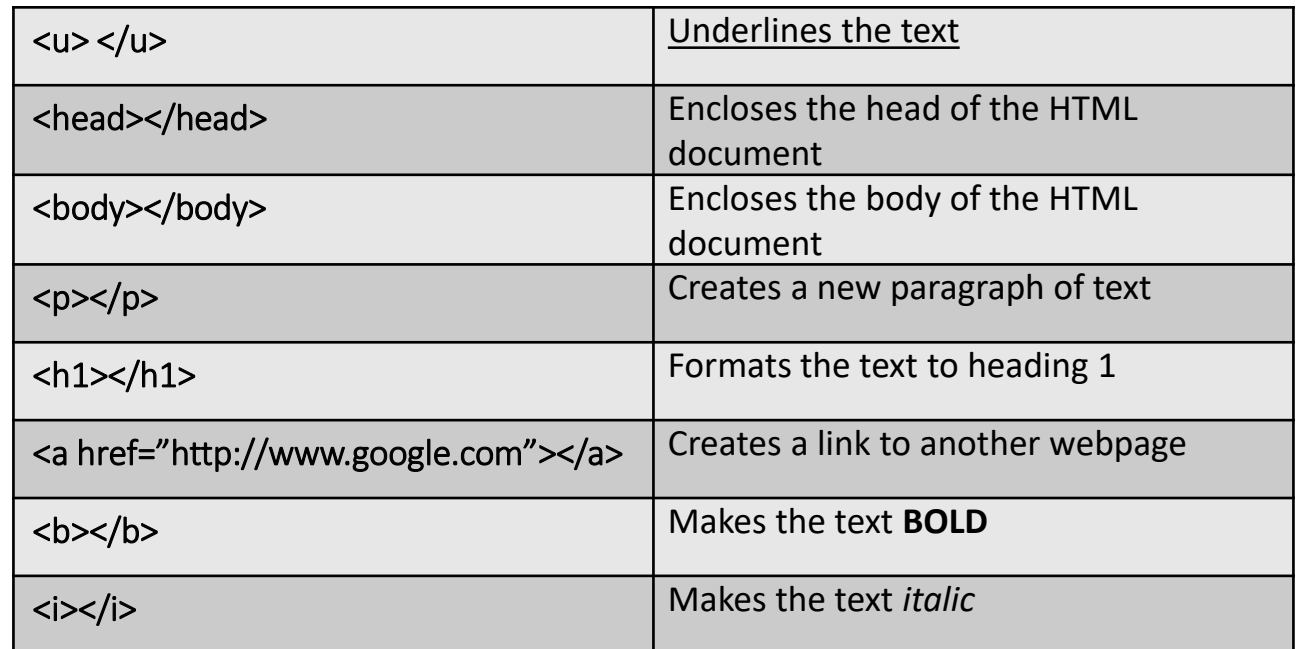

HTML (Hypertext Markup Language) HTML is the language for describing web pages.

CSS (Cascading Style Sheets) A style sheet is a file that describes how a HTML file should look.

The difference: HTML describes a webpage but CSS describes how it will look.

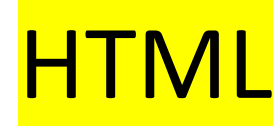

< > = opening tag </> = closing tag

Image <img src="myimagename.jpg" />

Paragraph (left align)

<p align="left"> example <br>

Paragraph (right align)

<p align="right"> example <br>

Paragraph (centre align)

<p align="center"> example <br